## Mathematik für Ökonomen – SS 2021 – Campus Duisburg

Prof. Dr. V. Krätschmer/Dr. Rene Simon, Fakultät für Mathematik

# Klausur Mathematik für Ökonomen

27.07.2021, 08:00-09:15 Uhr (75 Minuten)

- 4 Aufgaben sollen elektronisch bearbeitet, 3 Aufgaben sollen handschriftlich beantwortet werden.
- Die elektronisch zu bearbeitenden Aufgaben können durch Texteingabe in die Eingabefelder direkt beantwortet werden.
- Verwenden Sie bitte für die handschriftlichen Lösungen zu jeder Aufgabe ein separates leeres DIN A4 Blatt, welches Sie am oberen Rand mit Aufgabennummer, Ihrem Namen und Ihrer Matrikelnummer versehen. Ihre Lösungen scannen Sie entweder ein, oder Sie photographieren Sie ab (bitte im Hochformat), und verwandeln sie in eine pdf-Datei. Alternativ können Sie zur Bearbeitung auch digitale Schreibsoftware verwenden. Dabei ist darauf zu achten, dass für jede handschriftlich zu bearbeitende Aufgabe eine separate Datei angelegt und die Angabe von Aufgabennummer, Namen und Matrikelnummer nicht vergessen wird.
- Die erstellten pdf-Dateien laden Sie einzeln als Lösung der jeweiligen Aufgabe hoch. Es ist zu empfehlen, eine gelöste Aufgabe direkt hochzuladen, damit Ihre Eingabe gesichert ist und Sie nicht am Ende der Prüfung unter Zeitdruck Ihren Upload nicht mehr abschließen können.
- Bitte nur Dateien im pdf-Format hochladen. Hochgeladenen Bilddateien werden nicht bewertet.
- Am Ende der Prüfung bekommen Sie vor der Abgabe die Möglichkeit zu beantragen, dass die Prüfung mit 5,0 bewertet wird und somit unter die Freiversuchsregelung fällt. Dies ersetzt das händische Durchstreichen einer papierbasierten Prüfung. Sofern Sie dort keine Eingabe vornehmen, wird Ihre Prüfung normal bewertet.

Die Klausur besteht aus 7 Aufgaben, dabei sind die erreichbaren Punkte an jeder Aufgabe kenntlich gemacht. Insgesamt sind 37 Punkte erreichbar. Ab erreichten 15 Punkten ist die Klausur bestanden, gutes Gelingen!

[4] Gegeben seien folgende Matrizen.

$$
A = \begin{pmatrix} 2 & 0 & 1 \\ 0 & 2 & 1 \end{pmatrix}_{2\times 3} ; B = \begin{pmatrix} 2 & 3 & 4 \\ 1 & 0 & 0 \\ 5 & 0 & 0 \end{pmatrix}_{3\times 3} ; C = \begin{pmatrix} 5 & 10 & 4 \\ 1 & 2 & 5 \end{pmatrix}_{2\times 3}
$$

[2](a) Welche der folgenden Matrixoperationen sind nicht möglich? (i)  $A \cdot C$ , (ii)  $A \cdot B \cdot C^T$ , (iii)  $C \cdot B$ , (iv)  $A \cdot C^T + B$ 

Ergebnis zu (a): (i), (iv)

[1](b) Existiert die Inverse B−<sup>1</sup> von der Matrix B? Begründen Sie Ihre Entscheidung.

Ergebnis zu (b): dritte Zeile von B ist das fünffache der zweiten Zeile von B. D.h. die Inverse existiert nicht

[1](c) Berechnen Sie von der Matrix  $A \cdot B$  das Element  $x_{21}$  in der 2.Zeile und der 1.Spalte Ergebnis zu (c):  $x_{21} = 7$ 

[2] (a) Bei Anwendung des Gauß-Jordan-Algorithmus zur Lösung eines linearen Gleichungssystems  $A \cdot x = b$  erhält man folgendes Schlußtableau.

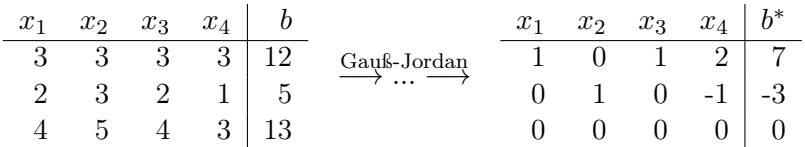

- (i) Wieviele frei wählbare Variablen gibt es bei den Lösungen des linearen Gleichungssystems? Lösung zu (i): zwei frei wählbare Variablen
- (ii) Bestimmen Sie den Lösungsvektor  $(x_1 \ x_2 \ x_3 \ x_4)^T$  des linearen Gleichungssystems, wenn  $x_3 = x_4 = 1.$  $x_1 = 4$  $x_2 = -2$
- [4](b) Gelöst werden soll die folgende Matrixgleichung

$$
\begin{pmatrix} -1 & -1 & 2 \\ -3 & 1 & 2 \\ 1 & -1 & 1 \end{pmatrix} \cdot X = \begin{pmatrix} 1 & 0 \\ 0 & 1 \\ 0 & 0 \end{pmatrix}
$$

- [1] (i) Welche Dimension hat die Matrix X Ergebnis zu (i): X ist eine  $3 \times 2$ -Matrix
- [3] (ii) Bei Anwendung des GJA zur Lösung der Matrixgleichung erhält man nach einigen Umformungen folgendes Zwischentableau

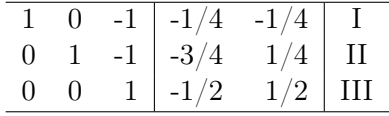

- 1) Geben Sie Basiszeile und die Position des Basiselementes an Ergebnis zu 1): Basiszeile = 3. Zeile, Position Basiselement = 3. Zeile, 3. Spalte
- 2) Welche Umformungen bieten sich als nächstes an? Ergebnis zu 2):  $I + III, II + III$
- 3) Berechnen Sie das Matrixelement  $x_{21}$  von der Lösung X der Matrixgleichung in der zweiten Zeile und der ersten Spalte.

 $\mathbf{x_{21}}=-\frac{5}{4}$ 4

[Seite 3 von 8]

Voraussetzung: Jährliche Verzinsung (Zinseszins) und ein Anfangswert  $K_0 > 0$ .

[2] (a) Gegeben: Laufzeit  $n = 5$ . Wie hoch ist die erforderliche Rendite  $i = p\%$ , damit der Zielwert  $K_5$  um 5% über dem Anfangswert  $K_0$  liegt? Bitte geben sie Ihren Rechenweg an.

**Rendite:** Ansatz: Zinsfaktor  $(1 + i)$  ungefähr 1.01, also  $i = 0.01 = 1\%$ 

[2] (b) Gegeben:  $i = 7\%$  und ein Zielwert  $K_x$ , der 20% über dem Anfangwert  $K_0$  liegt. Erforderliche Mindestlaufzeit  $n = ?$  (d.h. mit der n-ten Verzinsung soll  $K_n$  erstmals die Bedingung  $K_n \geq K_x$  erfüllen) Bitte geben Sie Ihren Rechenweg an.

Mindestlaufzeit: Ansatz: Laufzeit  $x = \ln(1.2)/\ln(1.07)$  ungefähr 0.18/0.07, also  $n = 3$ 

[2] (c) Gegeben: Laufzeit  $n = 5$  und Zinsstaffel  $44\%, 0\%, 20\%, 0\%, 44\%$ . Berechnen Sie den Zielwert  $K_5$  bei einem Anfangswert von  $K_0 = 100000$  und den effektiven Zinssatz  $i_{\text{eff}}$ . Zielwert  $K_5 = 248832$ 

effektiver Zinssatz  $i_{\text{eff}} = 0.2$ 

Hilfswerte:  $1.05^{\frac{1}{5}} \approx 1.01$ , ln  $1.5 \approx 0.41$ , ln  $1.2 \approx 0.18$ ,  $12^5 = 248832$ , ln  $1.07 \approx 0.07$ 

Gegeben sei die Funktion  $f(x,y) = x^2 \cdot e^{y^2}$  ( $x, y \in \mathbb{R}$ ). Zur Berechnung der partiellen Ableitungen von f stehen folgende Ableitungsregeln zur Verfügung: Faktorregel, Kettenregel, Produktregel, Quotientenregel, Summenregel

[2] Geben Sie die Ableitungsregeln an, um die partiellen Ableitungen  $f'_x$ ,  $f'_y$  zu berechnen.

Ableitungsregeln für  $f'_x$ : Faktorregel, (Kettenregel)

Ableitungsregeln für f, Faktorregel, Kettenregel

[2] Es gilt  $f'_y(x,y) = 2 \cdot x^2 \cdot y \cdot e^{y^2}$  für  $x, y \in \mathbb{R}$ . Geben Sie die Ableitungsregeln an, um die partiellen Ableitungen  $f''_{yx}$ ,  $f''_{yy}$  zu berechnen.

Ableitungsregeln für f"x: Faktorregel, (Kettenregel)

Ableitungsregeln für f", Faktorregel, Produktregel, Kettenregel

#### Diese Aufgabe ist handschriftlich zu bearbeiten

 $f(x) = 3 \cdot x^5 - 5 \cdot x^3$  mit  $D(f) = [-2, 2]$ . Beachte: 1. Ableitung ist gegeben! f hat die Ableitung  $f'(x) = 15 \cdot x^2 \cdot (x^2 - 1)$ .

[1](a) Bestimmen Sie auf Basis dieser Information alle stationären Stellen von f über dem Definitionsbereich.

#### Ergebniskontrolle:

$$
f'(x) = 0 \Leftrightarrow x^2 \cdot (x^2 - 1) = 0 \Leftrightarrow x^2 = 0 \text{ oder } x^2 = 1
$$
  

$$
\Leftrightarrow x = 0 \text{ oder } x = -1 \text{ oder } x = 1
$$

 $-1, 0, 1 \in D(f)$ , also sind  $-1, 0, 1$  die stationären Stellen von f.

[2](b) Wieviele der stationären Stellen sind sicher als lokale Extremstellen identifizierbar?

#### Ergebniskontrolle

 $f'(x) = 15 \cdot x^4 - 15 \cdot x^2$ , also  $f''(x) = 60 \cdot x^3 - 30 \cdot x$  $f''(-1) = -30, f''(0) = 0, f''(3) = 30$ 

 $f''(0) = 0$ , also nicht entscheidbar.  $f''(-1)$ ,  $f''(1) \neq 0$ , also sind  $x = -1$  und  $x = 1$  lokale Extremstellen. Daher können nur 2 stationäre Stellen sicher als lokale Extremstellen identifiziert werden.

[2](c) Bestimmen Sie, wo es möglich ist, die lokalen Extrempunkte (Extremstellen und zugehörige Funktionswerte) der Funktion  $f$  über dem Definitionsbereich  $D(f)$ .

#### Ergebniskontrolle:

 $f''(-1) < 0$ , also  $x = -1$  lokale Maximalstelle mit  $f(-1) = 2$  $f''(1) > 0$ , also  $x = 1$  lokale Minimalstelle mit  $f(1) = -2$ 

[1](d) Untersuchen Sie, ob die globalen Extremstellen von f über dem Definitionsbereich in einer der stationären Stellen angenommen wird.

#### Ergebniskontrolle:

Nach (a) sind −1, 0, 1 die stationären Stellen. Es gilt

$$
f(-2) = -56 < -2 = f(-1) < 0 = f(0) < 2 = f(1) < 56 = f(2).
$$

Daher ist keine stationäre Stelle eine globale Extremstelle.

## Diese Aufgabe ist handschriftlich zu bearbeiten

Gegeben sei die stückweise stetige Funktion $f:[-1,4]\rightarrow \mathbb{R}$ mit

$$
f(t) = \begin{cases} |t| & \text{für } -1 \le t \le 1\\ \frac{1}{\sqrt{t}} & \text{für } 1 < t \le 4 \end{cases}
$$

.

[5] Bestimmen Sie die Funktion  $F(x) := \int_{-1}^{x} f(t) dt$  für  $x \in [-1, 4]$ .

## Ergebniskontrolle:

Für  $x \in [-1,0]$  gilt

$$
F(x) = \int_{-1}^{x} (-t) dt = -\int_{-1}^{x} t dt = -\left[\frac{t^2}{2}\right]_{-1}^{x} = -\left[\frac{x^2}{2} - \frac{1}{2}\right] = \frac{1 - x^2}{2}
$$

Für  $x \in ]0,1]$  erhält man

$$
F(x) = \int_{-1}^{0} f(t) dt + \int_{0}^{x} f(t) dt = F(0) + \int_{0}^{x} t dt = \frac{1 - 0^{2}}{2} + \left[\frac{t^{2}}{2}\right]_{0}^{x} = \frac{1}{2} + \left[\frac{x^{2}}{2} - 0\right] = \frac{1 + x^{2}}{2}
$$

Für  $x \in ]1, 4]$  ergibt sich

$$
F(x) = \int_{-1}^{1} f(t) dt + \int_{1}^{x} f(t) dt = F(1) + \int_{1}^{x} t^{-1/2} dt = \frac{1+1}{2} + \left[ 2t^{1/2} \right]_{1}^{x} = 1 + \left[ 2\sqrt{x} - 2 \right] = 2\sqrt{x} - 1
$$

[Seite 7 von 8]

## Diese Aufgabe ist handschriftlich zu bearbeiten

[6] Untersuchen Sie durch Anwendung der Lagrange-Methode die Funktion

$$
f(x, y) = x \cdot e^y \qquad (x \in ]-1, 2[, y > -1)
$$

auf (lokale) Extremwerte unter der Nebenbedingung  $x + y = 1$ .

(Ggf. angeben: Extremalstellen und die zugehörigen Funktionswerte). Bestimmen Sie bei Ihrem Vorgehen explizit die Lagrangefunktion.

## Ergebniskontrolle:

- Nebenbedingung in Gleich-Null-Form  $b(x,y) = x + y - 1 = 0$
- Aufstellen der Lagrange-Funktion  $L(x, y, \lambda) = x \cdot e^y + \lambda \cdot (x + y - 1)$
- Vorbereitung zur Bestimmung der bedingten stationären Stellen
	- $f'_x(x, y) = e^y$  und  $f'_y(x, y) = x \cdot e^y$
	- $b'_x(x, y) = 1$  und  $b'_y(x, y) = 1$
	- $L'_x(x, y, \lambda) = f'_x(x, y) + \lambda \cdot b'_x(x, y) = e^y + \lambda$
	- $L'_y(x, y, \lambda) = f'_y(x, y) + \lambda \cdot b'_y(x, y) = x \cdot e^y + \lambda$
	- $L'_{\lambda}(x, y, \lambda) = b(x, y) = x + y 1$
- Bestimmung der bedingt stationären Punkte:

$$
\begin{cases}\nL'_x(x, y, \lambda) = 0 \\
L'_y(x, y, \lambda) = 0 \\
L'_\lambda(x, y, \lambda) = 0\n\end{cases}\n\Leftrightarrow\n\begin{cases}\ne^y + \lambda = 0 \\
x \cdot e^y + \lambda = 0 \\
x + y - 1 = 0\n\end{cases}\n\Leftrightarrow\n\begin{cases}\n\lambda = -e^y \\
x \cdot e^y + \lambda = 0 \\
x + y - 1 = 0\n\end{cases}\n\Leftrightarrow\n\begin{cases}\n\lambda = -e^y \\
x \cdot e^y - e^y = 0 \\
x + y - 1 = 0\n\end{cases}\n\Leftrightarrow\n\begin{cases}\n\lambda = -e^y \\
x + y - 1 = 0\n\end{cases}\n\Leftrightarrow\n\begin{cases}\n\lambda = -e^y \\
x = 1 \\
y = 1 - x\n\end{cases}
$$

Einzige Lösung des Gleichungssystems:  $(1, 0, -1)$ . Es gilt  $(1, 0) \in D(f)$ . Also  $(1, 0)$  einziger bedingt stationärer Punkt mit  $\lambda = -1$ .

- Zur Berechnung des Wertes  $D_0(1,0,-1)$ :
	- $f''_{xx}(x, y) = 0$
	- $f''_{xy}(x, y) = f''_{yx}(x, y) = e^y$
	- $f''_{yy}(x, y) = x \cdot e^y$
	- $b''_{xy}(x, y) = b''_{yx}(x, y) = b''_{xx}(x, y) = b''_{yy}(x, y) = 0.$
	- $D_0(1,0,-1) = f''_{xx}(1,0) 2 \cdot f''_{xy}(1,0) + f''_{yy}(1,0) = 0 2 + 1 = -1 < 0$

Also ist  $(1,0)$  eine lokale Maximalstelle von f unter der Nebenbedingung  $x + y = 1$  mit Funktionswert  $f(1, 0) = 1$ .

[Seite 8 von 8]